#### <span id="page-0-0"></span>CSci 127: Introduction to Computer Science

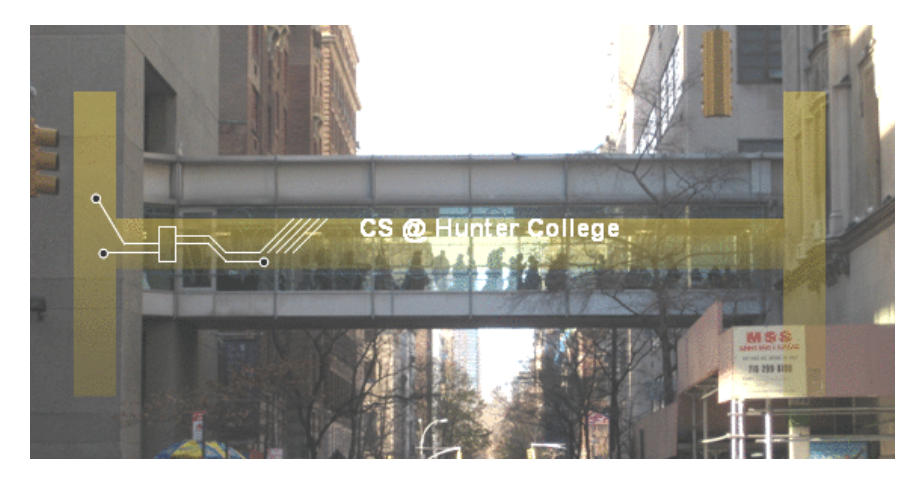

Finished the lecture preview? The contract of the lecture preview? hunter.cuny.edu/csci

 $\left\{ \begin{array}{ccc} 1 & 0 & 0 \\ 0 & 1 & 0 \end{array} \right\}$  ,  $\left\{ \begin{array}{ccc} 0 & 0 & 0 \\ 0 & 0 & 0 \end{array} \right\}$  ,  $\left\{ \begin{array}{ccc} 0 & 0 & 0 \\ 0 & 0 & 0 \end{array} \right\}$ 

CSci 127 (Hunter) [Lecture 5](#page-48-0) September 26 2023 1 / 24

 $\equiv$ 

 $OQ$ 

#### Guest Speakers

- Today we will start with guest speakers from computer science clubs at Hunter
- Instead of the usual lecture slip, you will fill out a survey to get credit for today's lecture (link on Blackboard under Course Materials)

イロト イ何 トイヨ トイヨ トーヨー つなべ

- Basic pattern: *img[rows, columns, channels]* with: *start:stop:step.*
- Assuming the libraries are imported, what do the following code fragments produce:
	- $\triangleright$  img = np.ones(  $(10, 10, 3)$  )  $img[0:10,0:5,0:2] = 0$

KED KARD KED KED E VOQO

Challenge (Group Work):

- Basic pattern: img[rows, columns, channels] with: start:stop:step.
- Assuming the libraries are imported, what do the following code fragments produce:

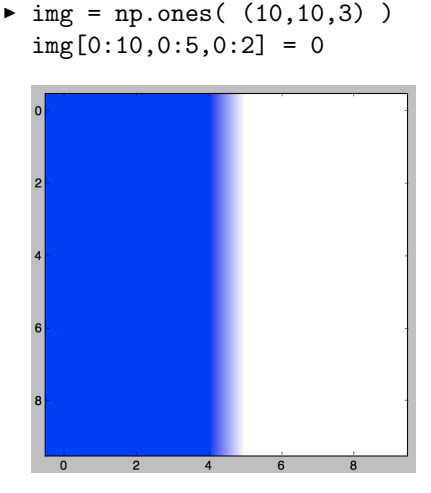

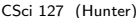

그 그는 그

 $OQ$ 

- Basic pattern: *img[rows, columns, channels]* with: *start:stop:step.*
- Assuming the libraries are imported, what do the following code fragments produce:

```
\blacktriangleright num = int(input('Enter size '))
img = np.ones( (num, num, 3) )img[::2,:,1:] = 0
```
イロト イ母 トイミト イミト ニヨー りんぐ

- Basic pattern: *img[rows, columns, channels]* with: *start:stop:step.*
- Assuming the libraries are imported, what do the following code fragments produce:

```
\blacktriangleright num = int(input('Enter size '))
img = np.ones( (num, num, 3) )img[::2,:,1:] = 0
```
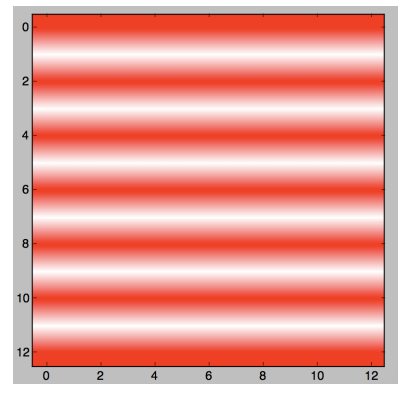

 $\leftarrow$   $\Box$   $\rightarrow$ 

- Basic pattern: *img[rows, columns, channels]* with: *start:stop:step.*
- Assuming the libraries are imported, what do the following code fragments produce:
	- $\blacktriangleright$  img = np.zeros(  $(8,8,3)$  )  $img[::2,1::2,0] = 1$

イロト イ母 トイミト イミト ニヨー りんぐ

- Basic pattern: img[rows, columns, channels] with: start:stop:step.
- Assuming the libraries are imported, what do the following code fragments produce:

```
\blacktriangleright img = np.zeros( (8,8,3) )
img[::2,1::2,0] = 1
```
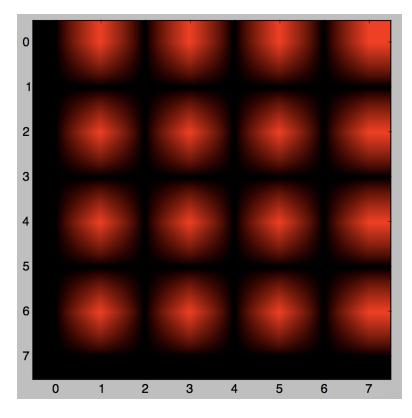

 $\leftarrow$   $\Box$   $\rightarrow$ 

 $OQ$ 

 $\rightarrow \equiv$   $\rightarrow$ 

 $-4$   $\equiv$   $\rightarrow$ 

# Today's Topics

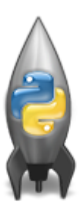

- Recap: Decisions
- **C** Logical Expressions
- Circuits
- Binary Numbers

 $\equiv$ 

 $OQ$ 

 $\left\{ \begin{array}{ccc} 1 & 0 & 0 \\ 0 & 1 & 0 \end{array} \right\}$  ,  $\left\{ \begin{array}{ccc} 0 & 0 & 0 \\ 0 & 0 & 0 \end{array} \right\}$  ,  $\left\{ \begin{array}{ccc} 0 & 0 & 0 \\ 0 & 0 & 0 \end{array} \right\}$ 

# Today's Topics

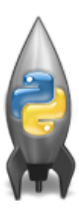

#### Recap: Decisions

- **C** Logical Expressions
- Circuits
- Binary Numbers

 $\equiv$ 

 $OQ$ 

 $\left\{ \begin{array}{ccc} 1 & 0 & 0 \\ 0 & 1 & 0 \end{array} \right\}$  ,  $\left\{ \begin{array}{ccc} 0 & 0 & 0 \\ 0 & 0 & 0 \end{array} \right\}$  ,  $\left\{ \begin{array}{ccc} 0 & 0 & 0 \\ 0 & 0 & 0 \end{array} \right\}$ 

#### **Decisions**

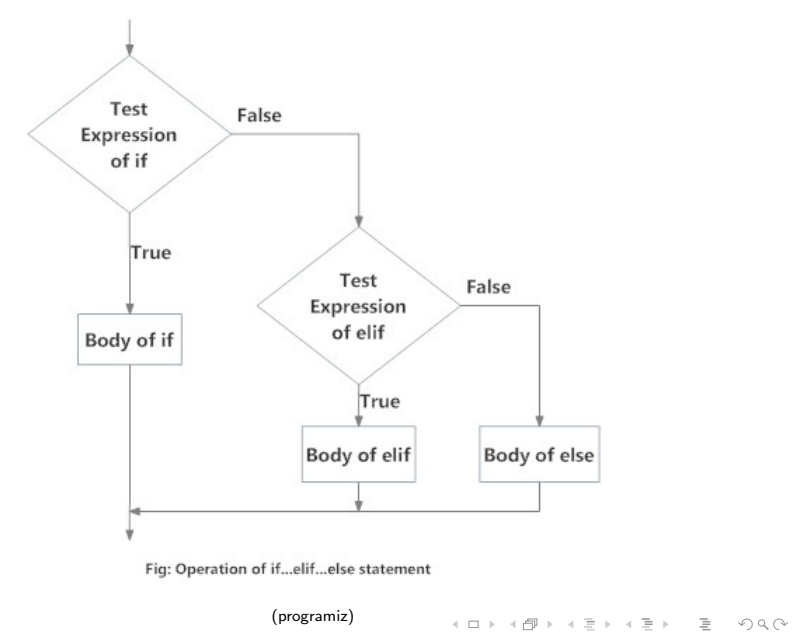

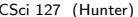

CSci 127 (Hunter) **[Lecture 5](#page-0-0)** Lecture 5 September 26 2023 8 / 24

#### Side Note: Reading Flow Charts

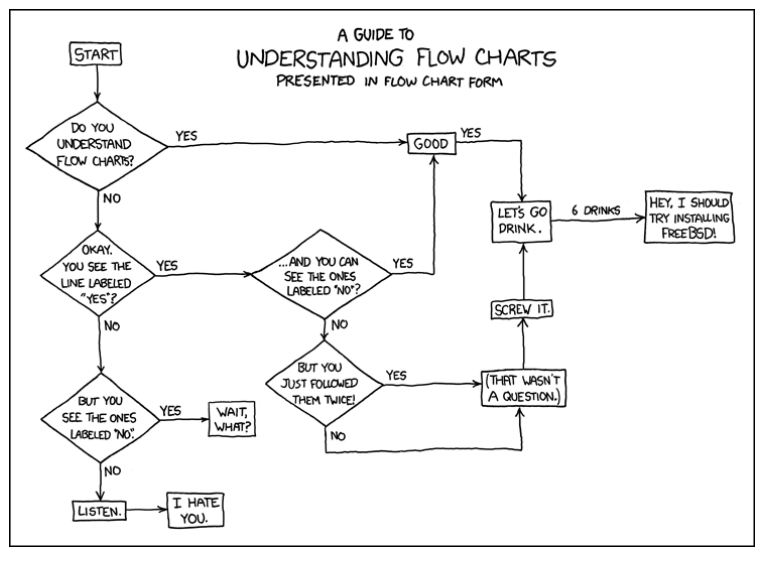

(xkcd/518)

CSci 127 (Hunter) [Lecture 5](#page-0-0) September 26 2023 9 / 24

 $OQ$ 

 $\mathcal{A} \otimes \mathcal{A} \rightarrow \mathcal{A} \otimes \mathcal{B} \rightarrow \mathcal{A} \otimes \mathcal{B} \rightarrow \mathcal{A} \otimes \mathcal{B} \rightarrow \mathcal{A} \otimes \mathcal{B} \rightarrow \mathcal{A} \otimes \mathcal{B} \rightarrow \mathcal{A} \otimes \mathcal{B} \rightarrow \mathcal{A} \otimes \mathcal{B} \rightarrow \mathcal{A} \otimes \mathcal{B} \rightarrow \mathcal{A} \otimes \mathcal{B} \rightarrow \mathcal{A} \otimes \mathcal{B} \rightarrow \mathcal{A} \otimes \mathcal{B} \rightarrow \mathcal{A} \otimes \mathcal{B} \$ 

# Today's Topics

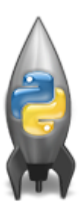

- Recap: Decisions
- Logical Expressions
- Circuits
- Binary Numbers

 $\equiv$ 

 $OQ$ 

 $\left\{ \begin{array}{ccc} 1 & 0 & 0 \\ 0 & 1 & 0 \end{array} \right\}$  ,  $\left\{ \begin{array}{ccc} 0 & 0 & 0 \\ 0 & 0 & 0 \end{array} \right\}$  ,  $\left\{ \begin{array}{ccc} 0 & 0 & 0 \\ 0 & 0 & 0 \end{array} \right\}$ 

# Logical Operators

and

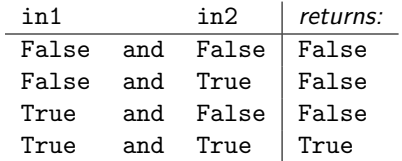

K ロ ▶ K (日) → K ミ → K ミ → X → O Q (V

# Logical Operators

and

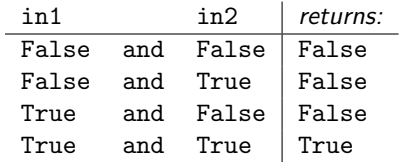

or

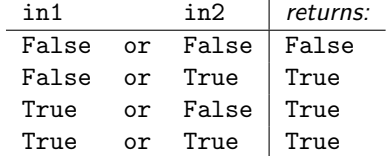

# Logical Operators

and

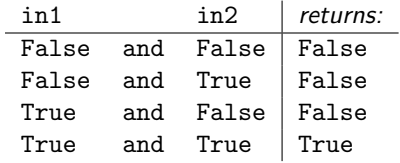

or

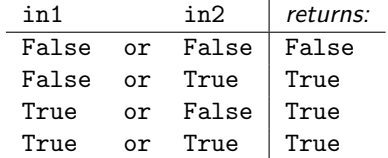

not

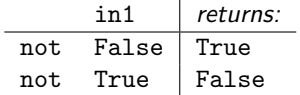

イロト イ母 トイミト イミト ニヨー りんぐ CSci 127 (Hunter) [Lecture 5](#page-0-0) September 26 2023 11 / 24

# Today's Topics

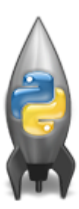

- Recap: Decisions
- **C** Logical Expressions
- Circuits
- Binary Numbers

 $\equiv$ 

 $OQ$ 

 $\left\{ \begin{array}{ccc} 1 & 0 & 0 \\ 0 & 1 & 0 \end{array} \right\}$  ,  $\left\{ \begin{array}{ccc} 0 & 0 & 0 \\ 0 & 0 & 0 \end{array} \right\}$  ,  $\left\{ \begin{array}{ccc} 0 & 0 & 0 \\ 0 & 0 & 0 \end{array} \right\}$ 

#### Circuit Demo

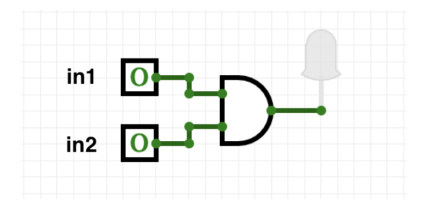

#### (Demo with circuitverse)

CSci 127 (Hunter) [Lecture 5](#page-0-0) September 26 2023 13 / 24

- 로

 $OQ$ 

イロト イ部 トイヨト イヨト

# Challenge

Predict when these expressions are true:

IО

• in1 or not in1:

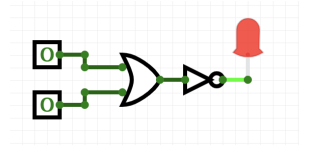

• not(in1 or in2):

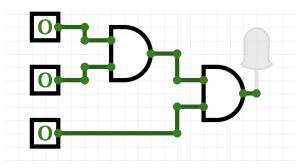

 $\leftarrow$   $\Box$   $\rightarrow$ 

• (in1 and in2) and in3:

 $\equiv$ 

 $OQ$ 

- イ押 ト イラ ト イラト

### Circuit Demo

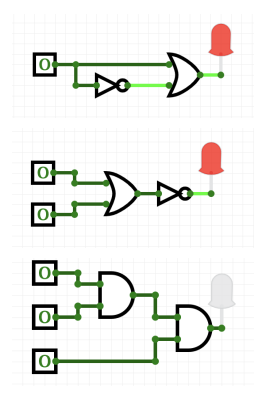

#### (Demo with circuitverse)

CSci 127 (Hunter) [Lecture 5](#page-0-0) Lecture 5 September 26 2023 15 / 24

一目

 $OQ$ 

イロト イ部 トイヨト イヨト

# Challenge

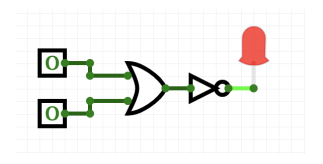

Draw a circuit that corresponds to each logical expression:

- $0$  in1 or in2
- (in1 or in2) and (in1 or in3)
- (not(in1 and not in2)) or (in1 and (in2 and in3))

CSci 127 (Hunter) [Lecture 5](#page-0-0) September 26 2023 16 / 24

 $\equiv$ 

 $OQ$ 

### Circuit Demo

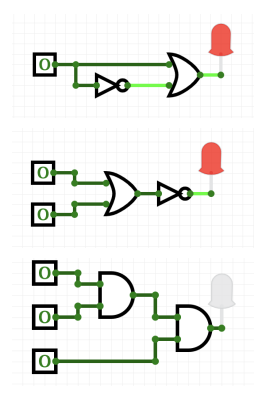

#### (Demo with circuitverse)

CSci 127 (Hunter) [Lecture 5](#page-0-0) September 26 2023 17 / 24

一目

 $OQ$ 

イロト イ部 トイモト イモト

# Today's Topics

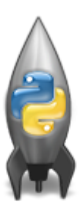

- Recap: Decisions
- **C** Logical Expressions
- Circuits
- Binary Numbers

 $\equiv$ 

 $OQ$ 

 $\left\{ \begin{array}{ccc} 1 & 0 & 0 \\ 0 & 1 & 0 \end{array} \right\}$  ,  $\left\{ \begin{array}{ccc} 0 & 0 & 0 \\ 0 & 0 & 0 \end{array} \right\}$  ,  $\left\{ \begin{array}{ccc} 0 & 0 & 0 \\ 0 & 0 & 0 \end{array} \right\}$ 

#### $\circ$  Logic  $\rightarrow$  Circuits  $\rightarrow$  Numbers

イロト イ母 トイミト イミト ニヨー りんぺ

 $\circ$  Logic  $\rightarrow$  Circuits  $\rightarrow$  Numbers

Digital logic design allows for two states:

KED KARD KED KED E VOQO

- $\circ$  Logic  $\rightarrow$  Circuits  $\rightarrow$  Numbers
- Digital logic design allows for two states:
	- $\blacktriangleright$  True / False

イロト イ母 トイミト イミト ニヨー りんぐ

- Logic  $\rightarrow$  Circuits  $\rightarrow$  Numbers
- Digital logic design allows for two states:
	- $\blacktriangleright$  True / False
	- $\triangleright$  On / Off (two voltage levels)

KED KARD KED KED E VOQO

- Logic  $\rightarrow$  Circuits  $\rightarrow$  Numbers
- Digital logic design allows for two states:
	- $\blacktriangleright$  True / False
	- $\triangleright$  On / Off (two voltage levels)
	- $\blacktriangleright$  1 / 0

KED KARD KED KED E VOQO

- $\circ$  Logic  $\rightarrow$  Circuits  $\rightarrow$  Numbers
- Digital logic design allows for two states:
	- $\blacktriangleright$  True / False
	- $\triangleright$  On / Off (two voltage levels)
	- $\blacktriangleright$  1 / 0
- Computers store numbers using the Binary system (base 2)

 $\mathcal{A} \square \rightarrow \mathcal{A} \oplus \mathcal{B} \rightarrow \mathcal{A} \oplus \mathcal{B} \rightarrow \mathcal{B} \rightarrow \mathcal{B} \rightarrow \mathcal{A} \oplus \mathcal{A} \oplus \mathcal{A}$ 

- $\circ$  Logic  $\rightarrow$  Circuits  $\rightarrow$  Numbers
- Digital logic design allows for two states:
	- $\triangleright$  True / False
	- $\triangleright$  On / Off (two voltage levels)
	- $\blacktriangleright$  1 / 0
- Computers store numbers using the Binary system (base 2)
- $\bullet$  A bit (binary digit) being 1 (on) or 0 (off)

 $\mathcal{A} \square \rightarrow \mathcal{A} \oplus \mathcal{B} \rightarrow \mathcal{A} \oplus \mathcal{B} \rightarrow \mathcal{B} \rightarrow \mathcal{B} \rightarrow \mathcal{A} \oplus \mathcal{A} \oplus \mathcal{A}$ 

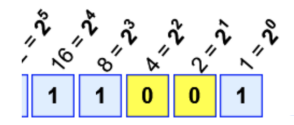

Example:  $1 \times 16 + 1 \times 8 + 1 \times 1 = 16 + 8 + 1 = 25$ 

Two digits: 0 and 1

 $\equiv$ 

 $OQ$ 

 $\left\{ \begin{array}{ccc} 1 & 0 & 0 \\ 0 & 1 & 0 \end{array} \right\}$  ,  $\left\{ \begin{array}{ccc} 0 & 0 & 0 \\ 0 & 0 & 0 \end{array} \right\}$  ,  $\left\{ \begin{array}{ccc} 0 & 0 & 0 \\ 0 & 0 & 0 \end{array} \right\}$ 

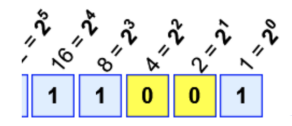

Example:  $1 \times 16 + 1 \times 8 + 1 \times 1 = 16 + 8 + 1 = 25$ 

- Two digits: 0 and 1
- Each position is a power of two

 $\equiv$ 

 $OQ$ 

 $\left\{ \begin{array}{ccc} 1 & 0 & 0 \\ 0 & 1 & 0 \end{array} \right\}$  ,  $\left\{ \begin{array}{ccc} 0 & 0 & 0 \\ 0 & 0 & 0 \end{array} \right\}$  ,  $\left\{ \begin{array}{ccc} 0 & 0 & 0 \\ 0 & 0 & 0 \end{array} \right\}$ 

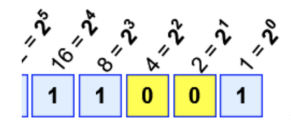

Example:  $1 \times 16 + 1 \times 8 + 1 \times 1 = 16 + 8 + 1 = 25$ 

- Two digits: 0 and 1
- Each position is a power of two
	- $\triangleright$  Decimal: the "ones", "tens", "hundreds" and so on (powers of 10)

 $\equiv$ 

 $OQ$ 

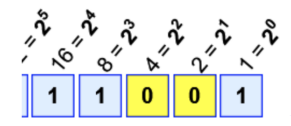

Example:  $1 \times 16 + 1 \times 8 + 1 \times 1 = 16 + 8 + 1 = 25$ 

- Two digits: 0 and 1
- Each position is a power of two
	- $\triangleright$  Decimal: the "ones", "tens", "hundreds" and so on (powers of 10)
	- $\blacktriangleright$  Binary: the "ones", "twos", "fours", "sixteens" and so on (powers of 2)

 $\equiv$ 

 $OQ$ 

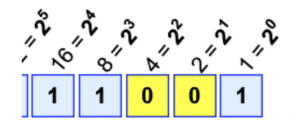

Example:  $1 \times 16 + 1 \times 8 + 1 \times 1 = 16 + 8 + 1 = 25$ 

- Two digits: 0 and 1
- Each position is a power of two
	- $\triangleright$  Decimal: the "ones", "tens", "hundreds" and so on (powers of 10)
	- $\blacktriangleright$  Binary: the "ones", "twos", "fours", "sixteens" and so on (powers of 2)
- $\bullet$  In each position the digit is either 0 or 1, so given a binary number we can obtain the decimal equivalent as follows:

 $\Omega$ 

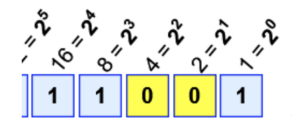

Example:  $1 \times 16 + 1 \times 8 + 1 \times 1 = 16 + 8 + 1 = 25$ 

- Two digits: 0 and 1
- Each position is a power of two
	- $\triangleright$  Decimal: the "ones", "tens", "hundreds" and so on (powers of 10)
	- $\blacktriangleright$  Binary: the "ones", "twos", "fours", "sixteens" and so on (powers of 2)
- In each position the digit is either 0 or 1, so given a binary number we can obtain the decimal equivalent as follows:
	- $\blacktriangleright$  In the "ones" position we either have a 1 or not

 $\Omega$ 

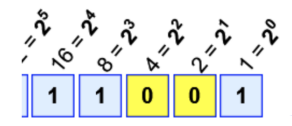

Example:  $1 \times 16 + 1 \times 8 + 1 \times 1 = 16 + 8 + 1 = 25$ 

- Two digits: 0 and 1
- Each position is a power of two
	- $\triangleright$  Decimal: the "ones", "tens", "hundreds" and so on (powers of 10)
	- $\blacktriangleright$  Binary: the "ones", "twos", "fours", "sixteens" and so on (powers of 2)
- In each position the digit is either 0 or 1, so given a binary number we can obtain the decimal equivalent as follows:
	- $\blacktriangleright$  In the "ones" position we either have a 1 or not
	- $\blacktriangleright$  In the "twos" position we either have a 2 or not

 $\Omega$ 

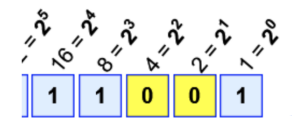

Example:  $1 \times 16 + 1 \times 8 + 1 \times 1 = 16 + 8 + 1 = 25$ 

- Two digits: 0 and 1
- Each position is a power of two
	- $\triangleright$  Decimal: the "ones", "tens", "hundreds" and so on (powers of 10)
	- $\blacktriangleright$  Binary: the "ones", "twos", "fours", "sixteens" and so on (powers of 2)
- In each position the digit is either 0 or 1, so given a binary number we can obtain the decimal equivalent as follows:
	- $\blacktriangleright$  In the "ones" position we either have a 1 or not
	- $\triangleright$  In the "twos" position we either have a 2 or not
	- $\blacktriangleright$  In the "fours" position we either have a 4 or not ...

 $\Omega$ 

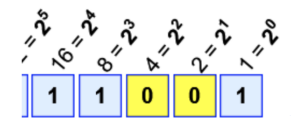

Example:  $1 \times 16 + 1 \times 8 + 1 \times 1 = 16 + 8 + 1 = 25$ 

- Two digits: 0 and 1
- Each position is a power of two
	- $\triangleright$  Decimal: the "ones", "tens", "hundreds" and so on (powers of 10)
	- $\blacktriangleright$  Binary: the "ones", "twos", "fours", "sixteens" and so on (powers of 2)
- In each position the digit is either 0 or 1, so given a binary number we can obtain the decimal equivalent as follows:
	- $\blacktriangleright$  In the "ones" position we either have a 1 or not
	- $\blacktriangleright$  In the "twos" position we either have a 2 or not
	- $\blacktriangleright$  In the "fours" position we either have a 4 or not ...

#### Example:

$$
11001_{\it base2} = 16 + 8 + 1 = 25_{\it base10}
$$

 $\Omega$ 

Recap

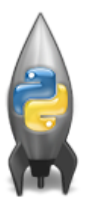

o In Python, we introduced:

 $\equiv$ 

 $\begin{array}{c} \circledcirc \circledcirc \circledcirc \circledcirc \end{array}$ 

イロト イ部 トイヨト イヨト

# Recap

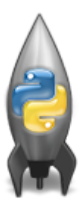

o In Python, we introduced:

- $\triangleright$  Decisions
- $\blacktriangleright$  Logical Expressions
- $\triangleright$  Circuits
- $\blacktriangleright$  Binary Numbers

一目

 $\mathcal{O}$ 

イロト イ部 トイヨト イヨト

# Final Exam

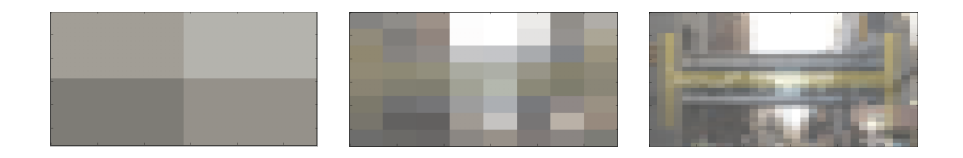

- Since you must pass the final exam to pass the course, we end every lecture with final exam review.
- Pull out something to write on (not to be turned in).
- Lightning rounds:
	- $\triangleright$  write as much you can for 60 seconds;
	- $\blacktriangleright$  followed by answer; and
	- $\blacktriangleright$  repeat.
- Past exams are on the webpage (under Final Exam Information).

 $OQ$ 

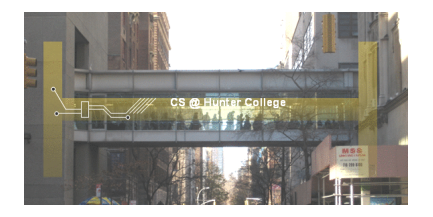

Before next lecture, don't forget to:

Work on this week's Online Lab

CSci 127 (Hunter) **[Lecture 5](#page-0-0)** September 26 2023 23 / 24

 $\equiv$ 

 $OQ$ 

 $\mathcal{A} \ \overline{\mathcal{B}} \ \models \ \mathcal{A} \ \overline{\mathcal{B}} \ \models$ 

**∢ ロ ▶ - ィ** *同* **▶** 

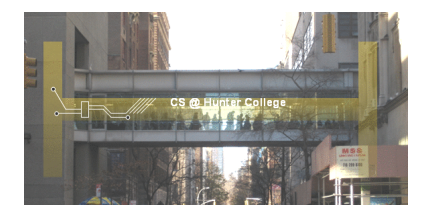

Before next lecture, don't forget to:

- Work on this week's Online Lab
- Schedule an appointment to take the Quiz in lab 1001G Hunter North

 $\equiv$ 

 $OQ$ 

化重复 化重变

**←ロ ▶ → 母 ▶** 

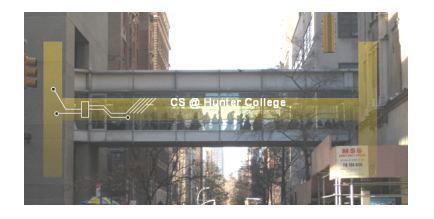

Before next lecture, don't forget to:

- Work on this week's Online Lab
- Schedule an appointment to take the Quiz in lab 1001G Hunter North
- If you haven't already, schedule an appointment to take the Code Review in lab 1001G Hunter North

 $\leftarrow$   $\Box$   $\rightarrow$ 

 $OQ$ 

化重复 化重变

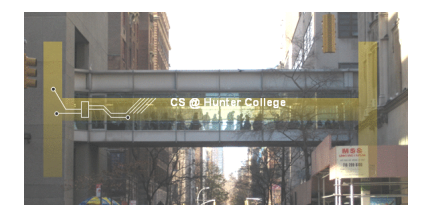

Before next lecture, don't forget to:

- Work on this week's Online Lab
- Schedule an appointment to take the Quiz in lab 1001G Hunter North
- If you haven't already, schedule an appointment to take the Code Review in lab 1001G Hunter North
- Submit this week's 5 programming assignments

 $OQ$ 

化重复 化重变

 $\leftarrow$   $\Box$   $\rightarrow$ 

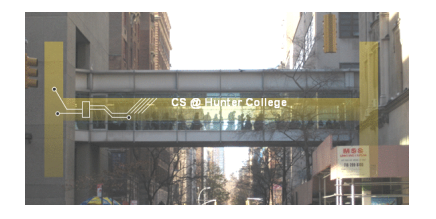

Before next lecture, don't forget to:

- Work on this week's Online Lab
- Schedule an appointment to take the Quiz in lab 1001G Hunter North
- If you haven't already, schedule an appointment to take the Code Review in lab 1001G Hunter North
- Submit this week's 5 programming assignments
- If you need help, schedule an appointment for Tutoring in lab 1001G 11am-5pm

 $OQ$ 

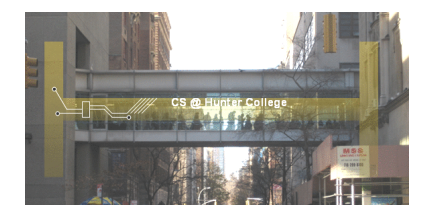

Before next lecture, don't forget to:

- Work on this week's Online Lab
- Schedule an appointment to take the Quiz in lab 1001G Hunter North
- If you haven't already, schedule an appointment to take the Code Review in lab 1001G Hunter North
- Submit this week's 5 programming assignments
- If you need help, schedule an appointment for Tutoring in lab 1001G 11am-5pm
- Take the Lecture Preview on Blackboard on Monday (or no later than 10am on Tuesday) イロト イ母 トイラト イヨト  $\Omega$

CSci 127 (Hunter) [Lecture 5](#page-0-0) September 26 2023 23 / 24

# <span id="page-48-0"></span>Lecture Slips & Writing Boards

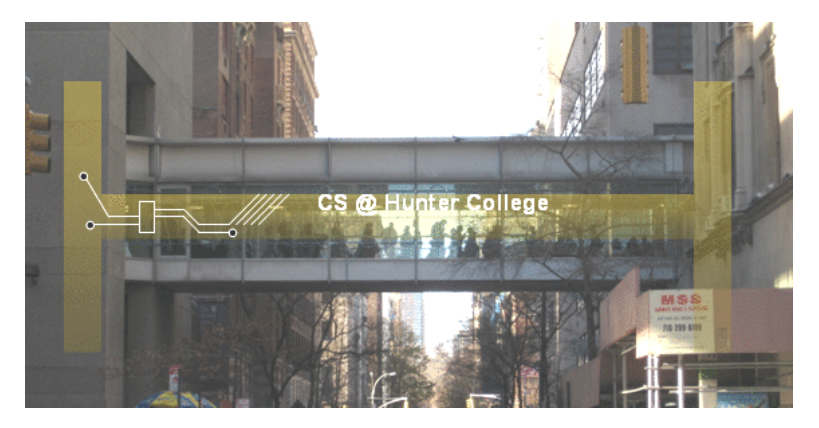

- Hand your lecture slip to a UTA.
- Return writing boards as you leave.

**←ロ ▶ → 母 ▶**  $-4$  $\equiv$  +  $\equiv$  $OQ$ CSci 127 (Hunter) **[Lecture 5](#page-0-0)** September 26 2023 24 / 24

 $-41$